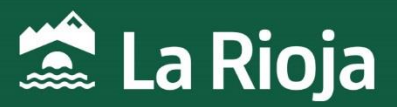

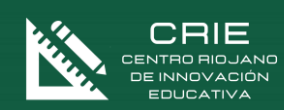

### CURSO:

# Word: Maquetación profesional de proyectos

NÚMERO DE HORAS: 25 NÚMERO DE PLAZAS: 15 FECHAS: Del 19 de febrero al 22 de marzo de 2024 MODALIDAD: Online

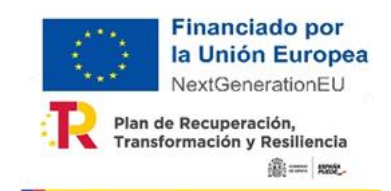

*CENTRO RIOJANO DE INNOVACIÓN EDUCATIVA Plan de Recuperación, Transformación y Resiliencia- Financiado por el Ministerio de Educación, Formación Profesional y Deportes y por la Unión Europea- NextGenerationEU.*

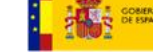

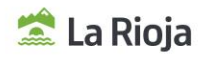

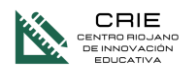

## Word: Maquetación profesional de proyectos

#### NÚMERO DE HORAS:

25 horas.

PLAZAS OFERTADAS:

15 plazas.

#### MODALIDAD:

Online

#### TUTORIZACIÓN

Asíncrona ADR Formación

#### **1. JUSTIFICACIÓN DEL CURSO**

Curso práctico basado en vídeos. Muestra cómo utilizar Word de forma correcta para la creación de documentos largos, exponiendo los distintos temas en base a casos prácticos que se pueden dar al crear los documentos.

Al finalizar el curso el alumno podrá:

- Asignar formato a través de los estilos, dando al documento un formato homogéneo que se puede modificar rápidamente si se precisa.
- Usar la vista Esquema para reorganizar el contenido del documento.
- Crear documentos con varias secciones, estableciendo distintos encabezados y pies de página en cada una de ellas.
- Crear de forma automática índices de contenido, tablas e ilustraciones.
- Añadir citas a partir de las cuales crear una bibliografía.
- Añadir notas para incluir información adicional en el documento.
- Crear referencias cruzadas y vínculos, para acceder a elementos significativos del documento, a otros documentos o páginas Web.
- Utilizar el control de cambios para conocer los cambios realizados en la revisión del documento, comparar el documento original o el modificado y aceptar o rechazar los cambios realizados.
- Crear plantillas, con las que crear nuevos documentos de forma rápida.

Es necesario tener conocimientos básicos de Word y disponer del programa (preferiblemente la versión 2019 o la 2016, si bien se puede realizar también con la versión 2010 o posterior).

#### **2. OBJETIVOS DEL CURSO**

- 1. Al finalizar el curso el alumno sabrá utilizar de forma correcta Word para crear documentos largos: asignando formato a través de los estilos (dando al documento un formato homogéneo, pudiendo modificar el mismo de forma rápida), estableciendo distintos encabezados y pies de página para las distintas secciones que puede presentar el documento, creando de forma automática índices de contenido, tablas e ilustraciones, añadiendo citas (a través de las que crear una bibliografía), notas, referencias cruzadas y vínculos.
- 2. También conocerá la utilidad el control de cambios, para conocer los cambios realizados en la revisión del documento, pudiendo ver el documento original o el modificado, aceptando o rechazando los cambios realizados.
- 3. Aplicará todos los conocimientos adquiridos creando plantillas, con las que crear nuevos documentos de forma rápida.

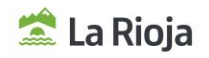

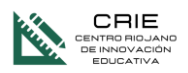

#### **3. CONTENIDOS**

- Diseño y estilos
- Secciones, encabezados y pies de página
- Índices de contenido, tablas e ilustraciones
- Citas, bibliografía y tabla de autoridades
- Notas, referencias cruzadas y vínculos
- Control de cambios
- Crear plantillas

#### **4. A QUIÉN VA DIRIGIDO**

Profesorado en activo o en situaciones asimiladas, con destino en los centros educativos sostenidos con fondos públicos de la Comunidad Autónoma de la Rioja en los que se impartan enseñanzas no universitarias.

#### **5. CRITERIOS DE SELECCIÓN**

Cuando el número de inscripciones supere al número de plazas ofertadas, los participantes serán seleccionados por riguroso orden de inscripción.

#### **6. FECHAS Y HORARIOS DE LA ACTIVIDAD**

Del 19 de febrero al 22 de marzo de 2024.

#### **7. PLATAFORMA / LUGAR DE REALIZACIÓN**

La actividad se realizará a través de la plataforma de ADR[. https://plataformaonline.adrformacion.com/](http://?)

#### **8. INSCRIPCIONES**

Las inscripciones se realizarán a través de la web de educación del Gobierno de la Rioja, en Innovación y Formación, cursos en convocatoria.

El plazo comienza el 2 de febrero y finaliza el día 13 de febrero de 2023 a las 23:59 h.

Con el fin de simplificar la comunicación con los docentes y la gestión de las formaciones, es obligatorio utilizar el correo corporativo de @larioja.edu.es en la inscripción.

#### **9. ADMISIONES**

La lista de admisión se publicará el día 16 de febrero de 2024 en la web de educación del Gobierno de la Rioja, en Innovación y Formación, cursos en proceso.

#### **10.COORDINACIÓN DEL CURSO**

José Antonio Carboneras Blanco. Asesor del Centro Riojano de Innovación Educativa. jacarboneras@larioja.org

#### **11. OBSERVACIONES**

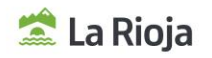

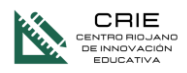

De acuerdo con la Resolución 45/2023, de 21 de junio de la Dirección General de Innovación Educativa (BOR 23 de junio):

- La actividad **podrá suspenderse** si el número de admisiones fuera inferior al 75% de las plazas ofertadas.
- La renuncia a la participación deberá realizarse durante las **48 horas** siguientes al envío del correo electrónico en que se comunica la admisión.
- Cuando las fechas de realización de varias actividades formativas coincidan y el desarrollo de las mismas implique presencialidad (física u online síncrona), solo se podrá participar en una de ellas. En caso de admisión en varias actividades simultáneas, deberá optarse por una de ellas, comunicando la renuncia al resto a través del mismo medio por el que se comunicó la admisión.
- Tendrán limitado el acceso a las actividades formativas convocadas por el centro responsable de la formación permanente del profesorado, durante los **cuatro meses siguientes** contados a partir de la fecha de inicio de la actividad:
	- Las personas admitidas que no asistan y no comuniquen su baja en las 48 horas siguientes al envío del correo electrónico en que se comunica su admisión.
	- Quienes una vez iniciada la actividad presencial, no asistan al menos al 40 % de las horas  $\sim$ presenciales de la misma.
	- La misma limitación se aplicará a las actividades en online en las que quienes participen no obtengan  $\overline{a}$ una calificación positiva de al menos un 20% en las tareas obligatorias.
- Nivel de dificultad en relación con la competencia digital de los participantes: Usuario
- Una vez concluida la actividad, y con la finalidad de dar respuesta a las necesidades y demandas formativas de los centros educativos, del profesorado y del propio sistema educativo, se realizará una valoración de la misma a través de una **encuesta** enviada desde el centro responsable de la formación del profesorado, que deberá ser cumplimentada en los **tres días** posteriores a su recepción.
- Cada persona solo podrá ser admitida en uno de los siguientes cursos online. En caso de inscribirse a más de uno, será admitido en el que decida la entidad organizativa en base al número de plazas y personas inscritas.
	- Word 2016/2019 nivel avanzado, aplicación en el ámbito educativo
	- Excel 2016/2019, nivel avanzado, aplicación en el ámbito educativo
	- Word: Maquetación Profesional de Proyectos
	- Canva: Creación de Materiales Gráficos
	- GIMP: Edición de Imagen con Software Libre
	- Genial.ly: Creación de Contenidos Interactivos
	- Design Thinking: Explota tu Potencial
	- Gestión de Fondos en video educativo (Croma)
	- Creación de libros digitales
	- Dinamización de la Biblioteca Escolar
	- Plan de comunicación/Plan lector
	- Administración de Windows Server 2019
	- Diseño 3D con AutoCAD 2019
	- Iniciación a la Programación en Python
	- Python Avanzado para Proyectos de Seguridad
	- AutoCAD 2D 2017 Intermedio
	- Diseño, infografías y presentaciones (Canva, Genially…)

#### **13. REQUISITOS**

Disponer de Word y tener nociones básicas del programa.

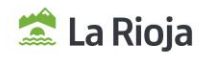

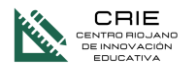

El curso está desarrollado con Word 2019, pero se puede realizar también con versiones anteriores, siempre teniendo en cuenta que habrá pequeñas diferencias en la ubicación y nombre de alguna de las opciones. No es recomendable hacer el curso con una versión anterior a la 2010.

La versión gratuita de Office online no incluye todas las opciones explicadas en el curso, por lo que no se podrá realizar de forma completa con ella.

#### **14. PROYECTOS DE INNOVACIÓN EDUCATIVA RELACIONADOS CON ESTA FORMACIÓN**

RobóTIC@

#### **15. CERTIFICACIÓN**

Para tener derecho a certificación, de acuerdo con la Orden EDC/3/2022, de 19 de enero (BOR de 27 de enero de 2022) por la que se regula la formación del profesorado en la Comunidad Autónoma de La Rioja, la evaluación de los participantes tendrá en cuenta tanto la participación continuada y activa en las fases presenciales y las pruebas objetivas, como la ejecución de las diversas propuestas de trabajo que se programen para las fases no presenciales y las tareas propuestas en la plataforma en línea para las actividades que incluyan fase telemática.

Para poder certificar esta actividad es necesario realizar las tareas propuestas y tener evaluación positiva en las prácticas planteadas.